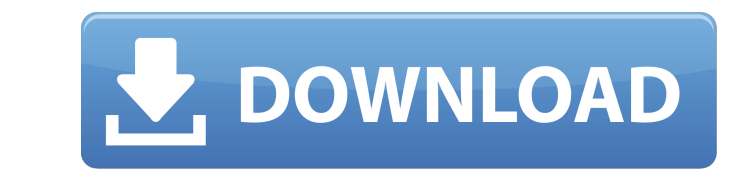

**Uninstall Office 2016 Crack Free PC/Windows**

 $\overline{1/4}$ 

**Uninstall Office 2016 With License Code [March-2022]**

. Uninstall Office 2016 Info: .\* Clean up Microsoft Office applications from your computer.\* File to clean up uninstall process.\* Advanced detection to find search results related to Microsoft Office applications.\* Built-in uninstall support for Microsoft Office applications. System Requirements: Windows XP Service Pack 3, Windows Vista (all Service Pack levels), Windows 7 (all Service Pack levels), Windows 8, Windows 8.1, Windows 10 Systweak Software Downloads System Tweak Review This week's PCBuilders winner is \*\*\*@bad-code.com and thanks to everyone who entered. It's been a lot of fun reading all your names for the contest; I'll be in touch shortly to send you a prize. \*\*\*@bad-code.com's news New Links Uninstall Office 2016 Office 2016 comes with a set of uninstall tools which do not require user interaction, in spite of having a command-line interface. Uninstall Office 2016 The uninstaller removes any Office applications installed on your system and removes any traces left on the computer, such as files in registry entries, without requiring you to do anything. All the tasks can be performed by simply running an executable. The deletion is executed on your system without any user intervention. Needless to say, Uninstall Office 2016 does not fix the problem, but can remove potential issues related to installation. To the point of the software itself, it is included with the Microsoft Office 2016 Preview application, but this is not necessary in order to do anything. Everything is performed by means of a command-line interface and no GUI is required. All programs are linked to your system's registry, which allows the Uninstall Office 2016 to access and remove everything related to any Office product. If Office 2016 is not installed, the uninstaller will not find anything and prompt you with an error message, so it can perform a fast scan of the entire file system. It will look for any associated files, such as add-ins or custom content, but be aware that not everything is scanned and removed. In some cases, anything related to Microsoft Office on your machine will remain there and this might be of concern. The application works with many systems, so it can easily be installed, but it's a good idea to verify and download any removal program before running the one with the names RescanOffice.Win32, UninstallMicrosoftOffice.exe, UninstallOffice.msi

## **Uninstall Office 2016 Crack + With License Code (Final 2022)**

Uninstall Office 2016 Download With Full Crack is a powerful tool to remove all the programs installed on a computer and its associated files, and has been designed to remove the various forms of Microsoft Office applications that have been installed on your system. It can be used to remove all the programs installed on a computer and its associated files, and has been designed to remove the various forms of Microsoft Office applications that have been installed on your system. You might be wondering why you need to clean-up your computer after installing a new operating system. The reason for this is that most applications installed on a new system will simply download a new version of their associated files and program folders, or simply replace the existing files and folders with their new versions. Many times, the installer will have actually removed or altered the existing files and folders of previous installations, and this might be a problem with some older versions of Windows. For example, any time you install Office 2010, you will find that it replaces or alters your existing files and folders, so you need to clean-up afterwards to remove any traces and restore all the folders to their original locations and state. The same goes for Office 2013, which will install a new version and replace all your existing files and folders, unless you remove or move them to a new folder. Our tool comes with a "Reset All" feature, which will ensure your registry is reset and the system's folders, files and shortcuts are restored to their default state, creating a fresh, clean Windows system without any traces left by previous installations. If you want to remove a previous version of Microsoft Office, or have installed Office on a machine and need to remove it, or simply want to do a complete system cleanup, then Uninstall Office 2016 is the perfect tool for the job. The vast majority of computer users would agree that the absence of product protection is a significant problem facing the industry. Thus, we decided to take a look at the question that has been hotly debated for a long time now — whether modern solutions such as the Windows Defender or some other solutions, really work as advertised. The results of our tests are very interesting, but also very surprising. As it turns out, the Windows Defender is one of the best programs that have been released recently. It is clear that it does exactly what it is supposed to do. However, we should add that there are some benefits to consider with the Windows Defender. One is its very simple interface, making it easier for any user to get started 09e8f5149f

 $2/4$ 

**Uninstall Office 2016 With Serial Key Free Download [2022-Latest]**

Windows registry cleanerUnistaller Uninstall Office 2013, 2011, 2010, 2007, and 2003 Bypass the prompt to Restart 1. Run this tool on the computer that has installed Office. 2. Click "Scan" button to use an updated version of Free Uninstaller 3. You will be prompted if Uninstaller needs to exit the computer (like Windows will do). Click OK. 4. After uninstalling, you can delete the following file/folder/subfolder to make sure the uninstaller properly deleted all left-overs. • Windows\SoftwareDistribution\Download\wareDistribution\Download\\*.lnk • Windows\SoftwareDistribution\Microsoft\Phone • Windows\SoftwareDistribution\Microsoft\Phone\\*.lnk • C:\Users\[Your name]\AppData\Local\Microsoft\Office\[Office version] • C:\Users\[Your name]\AppData\Local\Microsoft\Office\[Office version]\Options • C:\Users\[Your name]\AppData\Local\Microsoft\Word\[Office version] • C:\Users\[Your name]\AppData\Local\Microsoft\Word\[Office version]\Options  $\cdot$  Office shortcut • If you want the uninstaller to find items that you added to your start menu, please download and run the above mentioned updated version. • Click on "Finish" button Uninstall Office 2016 - Windows 7, 8, 8.1, 10, 2016 and Win 8, Win 8.1, Win 10, Win XP, Vista and Mac. WARNING: When uninstalling Microsoft Office, it's important to understand the following potential risks and proceed accordingly: 1. Visual display of data contained in the resulting files. 2. Change of data on the hard disk. 3. The security of the file system of the hard disk. 4. The security of the master boot record (MBR) (usually the first sector of the disk). 5. Other areas of the hard disk that are accessible and readable by other means. 3. Visually display data contained in the resulting files. To avoid the risk of visual display of data contained in the resulting files, Microsoft Office 2016 should be uninstalled from the Command Prompt window rather than from Windows. 8. Change of data on the hard disk To avoid the risk of change

## **What's New In?**

Type: Visual Basic based program. Size: 2.8.1 Mb. Date Added: March 10, 2015. License: Freeware. Web Site: File Ext :exe. File Size : 2.8.1 MB. Screenshot : ======= All files are copyrighted to there Respective owners. Uninstall Office 2016 download Link is provided here just for review purpose and your download is for time pass only.the links are not uploaded or uploaded here,this site only share download link if there are any problems in links. we are not responsible for any type of copyright. Aviso Legal NOTE: The Author will not be responsible for any type of issue regarding data you will download through this website.It is recommended to contact to website hosters. ======== VISIT US: ========== Download other software ======== What is FreesoftwareAnonline.co.uk? Started in the Year 2001. Fast growing resources website that offers free and premium software and apps for windows and mac with or without trial. FreesoftwareAnonline.co.uk is a Free download website. You can download any application,software,games and other files. The download links and reviews of FreesoftwareAnonline.co.uk are from internet users,we are not responsible for what we share about FreesoftwareAnonline.co.uk. Useful Links

 $3/4$ 

## **System Requirements:**

Pro Max. power: 150W Insufficient The maximum load of the light can't exceed the maximum power of the light head. Warning Can not use the light in high temperature environment. Do not use the light when it is overheated. Do not use the light when the battery is overheated. Control Mode Automatic Light can only be operated when the

<https://livehealthynews.com/notepad-crack-keygen-for-lifetime/> [https://panda-app.de/upload/files/2022/06/MwSqdPUmojr15clhi72c\\_08\\_d7040f229690b48b30833e4a9a64bfa9\\_file.pdf](https://panda-app.de/upload/files/2022/06/MwSqdPUmojr15clhi72c_08_d7040f229690b48b30833e4a9a64bfa9_file.pdf) <https://cine-africain.com/alasahv/gastona-with-registration-code-free-download-mac-win-latest/> https://mercadobiklas.com/wp-content/uploads/2022/06/MacVolumes\_Crack\_\_.pdf [https://sunuline.com/upload/files/2022/06/t7zP9t6JHU988ljtv788\\_08\\_bb927bc370d30346dbcf7166e6c5167a\\_file.pdf](https://sunuline.com/upload/files/2022/06/t7zP9t6JHU988ljtv788_08_bb927bc370d30346dbcf7166e6c5167a_file.pdf) <http://mysquare.in/?p=9259> <https://cancuntourssale.com/wp-content/uploads/2022/06/madeala.pdf> [https://factspt.org/wp-content/uploads/2022/06/Christmas\\_Globe\\_\\_With\\_Registration\\_Code\\_2022.pdf](https://factspt.org/wp-content/uploads/2022/06/Christmas_Globe__With_Registration_Code_2022.pdf) <http://steamworksedmonton.com/sub-campus-1-0-17-with-license-key-free-download-for-pc-final-2022/> <https://portal.neherbaria.org/portal/checklists/checklist.php?clid=14712> <http://escortguate.com/ts-iv-measurement-software-crack-download/> <https://marrsoca.com/wp-content/uploads/2022/06/ameubad.pdf> <https://meuconhecimentomeutesouro.com/camdvr-crack-download/> <https://thebakersavenue.com/infoman-activation-code-with-keygen-for-windows/> [https://www.ronenbekerman.com/wp-content/uploads/2022/06/HyperV\\_Switch.pdf](https://www.ronenbekerman.com/wp-content/uploads/2022/06/HyperV_Switch.pdf) <https://jujitsu.pl/tipard-trp-media-converter-crack-full-product-key-free-pc-windows/> <https://kyivartweek.com/wp-content/uploads/2022/06/oceafabr.pdf> <https://www.sernecportal.org/portal/checklists/checklist.php?clid=71809> <https://todaysmodernhomes.com/screenshot-crack-license-code-keygen-latest-2022/> <https://adhicitysentulbogor.com/brick-n-ball-crack-with-serial-key-2022-latest/>

 $4/4$